## **FINAL PROJECT**

**ANALYSIS OF PROJECT ACCELERATION IMPLEMENTATION USING THE CPM AND PERT AT** LETTU IMAM BUILDING CONSTRUCTION PROJECT IN OPD OFFICE COMPLEX OF PASURUAN REGENCY

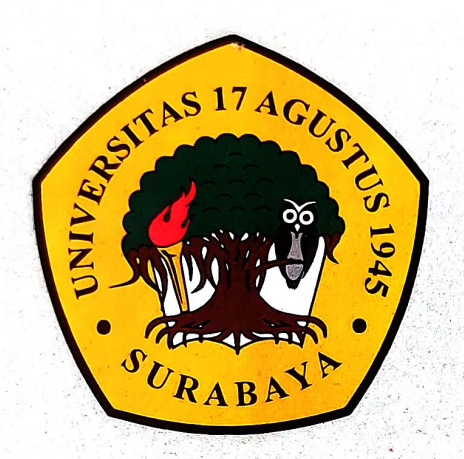

By: **HENINGTYAS ROFI HANA** 1431900032

**CIVIL ENGINEERING STUDY PROGRAM FACULTY OF ENGINEERING UNIVERSITAS 17 AGUSTUS 1945 SURABAYA** 

2022

## **FINAL PROJECT**

### **ANALYSIS OF PROJECT ACCELERATION IMPLEMENTATION USING THE CPM AND PERT AT** LETTU IMAM BUILDING CONSTRUCTION PROJECT IN OPD OFFICE COMPLEX OF PASURUAN REGENCY

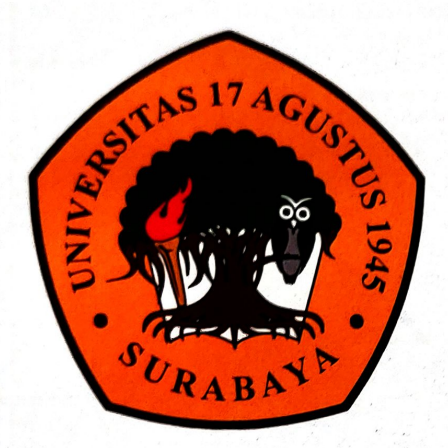

## By: **HENINGTYAS ROFI HANA** 1431900032

## **CIVIL ENGINEERING STUDY PROGRAM FACULTY OF ENGINEERING UNIVERSITAS 17 AGUSTUS 1945 SURABAYA**

## **FINAL PROJECT**

## **ANALYSIS OF PROJECT ACCELERATION IMPLEMENTATION USING THE CPM AND PERT AT** LETTU IMAM BUILDING CONSTRUCTION PROJECT IN OPD OFFICE COMPLEX OF PASURUAN REGENCY

Compiled as a Requirement to Achieve a Bachelor of Engineering Degree (S.T.) University of 17 Agustus 1945 Surabaya

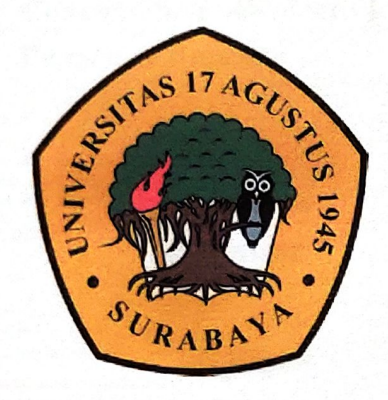

**Author:** 

**HENINGTYAS ROFI HANA** 1431900032

# **ENGINEERING FACULTY CIVIL ENGINEERING DEPARTMENT UNIVERSITY OF 17 AGUSTUS 1945 SURABAYA**

2022

## **ENGINEERING FACULTY CIVIL ENGINEERING DEPARTMENT** UNIVERSITY OF 17 AGUSTUS 1945 SURABAYA

#### **FINAL PROJECT APPROVAL SHEET**

**Heningtyas Rofi Hana** 

**Civil Engineering** 

**Name** 

1431900032 **NBI**  $\ddot{\phantom{a}}$ 

**Department** 

÷ **Engineering** 

 $\overline{\cdot}$ 

 $\ddot{\phantom{a}}$ 

÷

**Title** 

**Faculty** 

Analysis of Project Acceleration Implementation Using the CPM and PERT at Lettu Imam Building Construction Project in OPD Office Complex of **Pasuruan Regency** 

Approved by,

**Supervisor** 

arri

Dr. Ir. Hanie Teki Tjendani, S.T., M.T NIDN. 0712036904

Knowing,

Dean Of Civil Engineering Department Head Of Civil Engineering Department **University of 17 Agustus 1945** Surabava

M.Kes., IPU.

15106101

**University of 17 Agustus 1945** Surabaya

**Faradiilah Saves, S.T., M.T** NIDN. 0707109101

## LEMBAR PERNYATAAN KEASLIAN TUGAS AKHIR

Saya yang bertanda tangan dibawah ini :

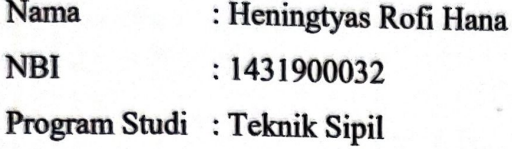

Menyatakan bahwa isi sebagian maupun keseluruhan Tugas Akhir saya yang berjudul:

## "ANALYSIS OF PROJECT ACCELERATION IMPLEMENTATION USING THE CPM AND PERT AT LETTU IMAM BUILDING CONSTRUCTION PROJECT IN OPD OFFICE COMPLEX OF PASURUAN REGENCY"

Adalah benar - benar hasil karya intelektual mandiri, diselesaikan tanpa menggunakan bahan - bahan yang tidak diizinkan, dan bukan merupakan karya pihak lain yang saya akui sebagai karya sendiri.

Semua referensi yang dikutip maupun dirujuk telah ditulis secara lengkap pada daftar pustaka. Apabila ternyata pernyataan ini tidak benar, saya bersedia menerima sanksi sesuai peraturan yang berlaku.

it pernyataan, FDEAJX937459418 **Heningtvas** ofi Hana NBI. 1431900032

Surabaya, 3 Januari 2023

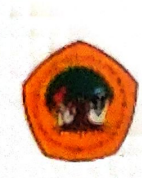

UNIVERSITAS **17 AGUSTUS 1945 SURABAYA** 

**BADAN PERPUSTAKAAN** JI. SEMOLOWARU 45 SURABAYA TELP. 031 593 1800 (Ext. 311) e-mail: perpus@untag-sby.ac.id

#### LEMBAR PERNYATAAN PERSETUJUAN PUBLIKASI KARYA ILMIAH UNTUK KEPENTINGAN AKADEMIS

Sebagai Civitas Akademik Universitas 17 Agustus 1945 Surabaya, saya yang bertanda tangan di bawah ini:

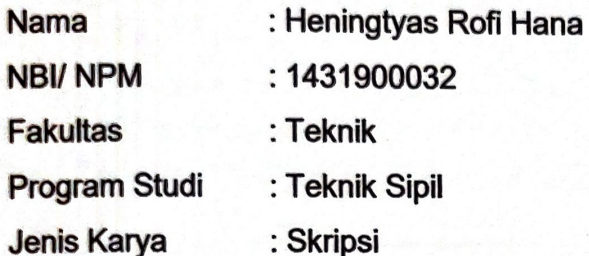

Demi perkembangan ilmu pengetahuan, saya menyetujui untuk memberikan kepada Badan Perpustakaan Universitas 17 Agustus 1945 Surabaya Hak Bebas Royalti Nonekslusif (Nonexclusive Royalty-Free Right), atas karya saya yang berjudul:

#### "Analysis of Project Acceleration Implementation Using the CPM and PERT at Lettu Imam Building Construction Project in OPD Office **Complex of Pasuruan Regency"**

Dengan Hak Bebas Royalti Nonekslusif (Nonexclusive Royalty - Free Right), Badan Perpustakaan Universitas 17 Agustus 1945 Surabaya berhak menyimpan, mengalihkan media atau memformatkan, mengolah dalam bentuk pangkalan data (database), merawat, mempublikasikan karya ilmiah saya selama tetap tercantum

Dibuat di Pada tanggal

: Surabaya : 3 Januari 2023

> Kan **Heningtyas** Hana)

\*Coret yang tidak perlu

## **ANALYSIS OF PROJECT ACCELERATION IMPLEMENTATION USING THE CPM (CRITICAL PATH METHOD) AND PERT (PROGRAM EVALUATION REVIEW TECHNIQUE) AT LETTU IMAM BUILDING CONSTRUCTION PROJECT IN OPD OFFICE COMPLEX OF PASURUAN REGENCY**

Student Name : Heningtyas Rofi Hana NBI : 1431900032 Supervisor : Dr. Ir. Hanie Teki Tjendani, S.T., M.T

#### **ABSTRACT**

<span id="page-6-0"></span>*The implementation of construction projects generally has a predetermined time limit. To achieve the time limit, planning and controlling are necessary. Planning can determine what work needs to be done and when it is done, what resources are needed, and what risks may arise. Clear activity targets can be identified for each activity. The case study in this research is Lettu Imam Building Construction Project in the OPD Office Complex of Pasuruan Regency. This study uses the Critical Path Method (CPM) to determine the work items passed through the critical path and the Project Evaluation and Review Technique (PERT) to determine the probability of project success. The results of the analysis using the Critical Path Method are 14 work items that were on the critical path A1 - A2 - A3 - B1 - C1 - C2 - C3 - C4 - C5 - C6 - C7 - C8 - C9 - D1. And the result analysis using Project Evaluation and Review Technique has a project completion probability of 89.43% - 99.37%, with the project implementation duration being 162 - 164 days.*

*Keywords: Critical Path, Critical Path Method, Planning, Probability, Project Evaluation and Review Technique*

*(This Page Is Intentionally Left Blank)*

### **LIST OF CONTENTS**

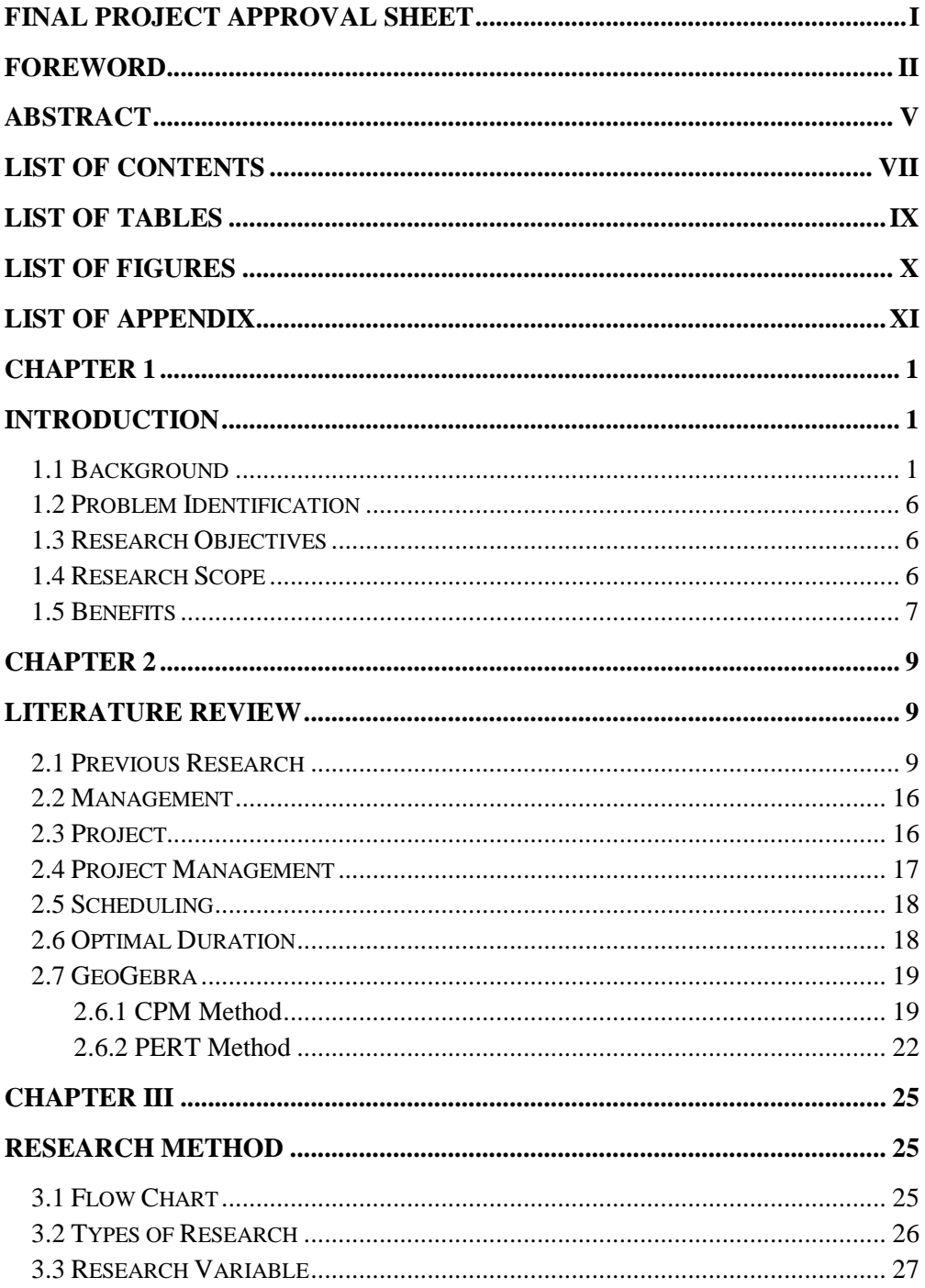

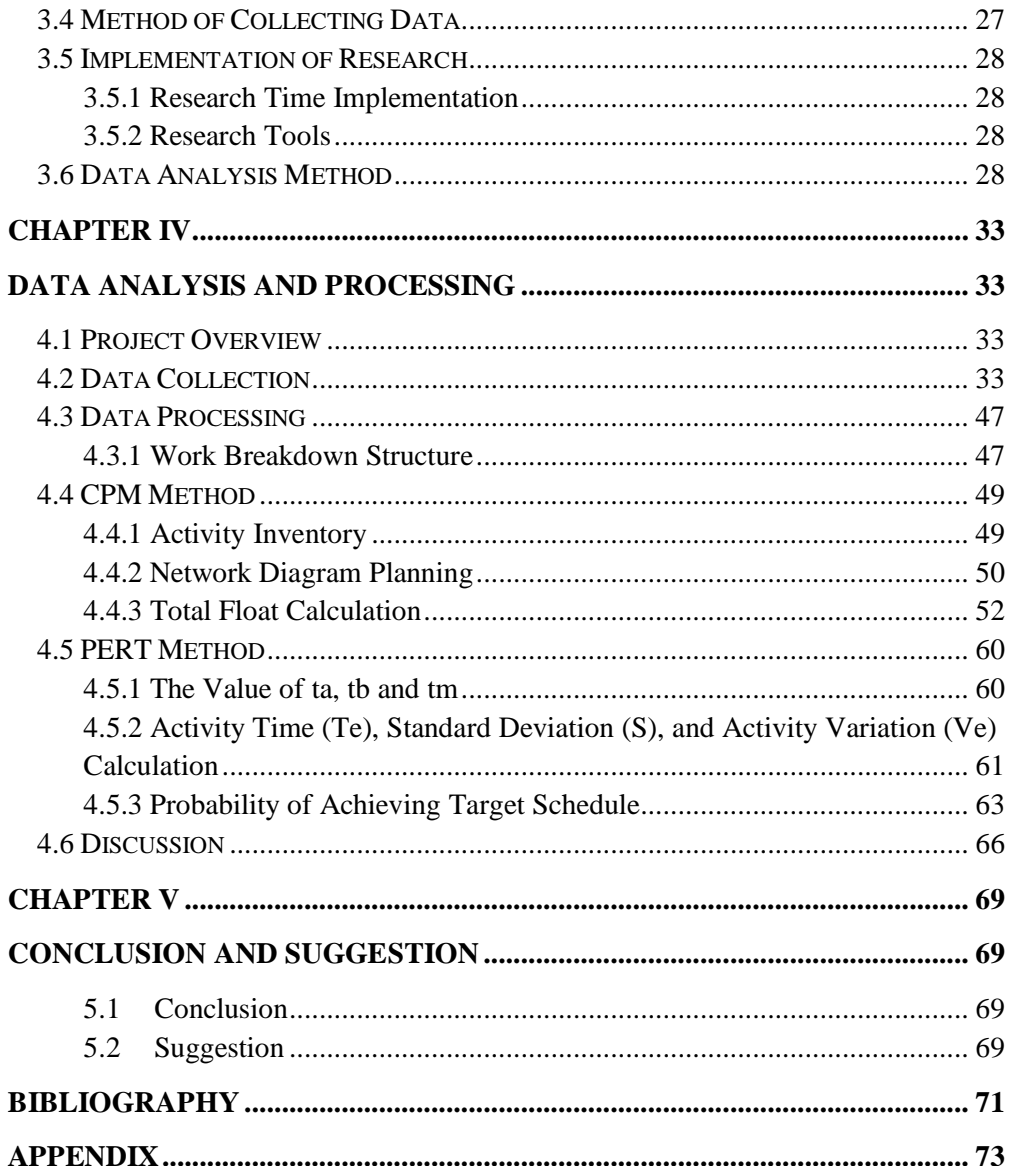

### **LIST OF TABLES**

<span id="page-10-0"></span>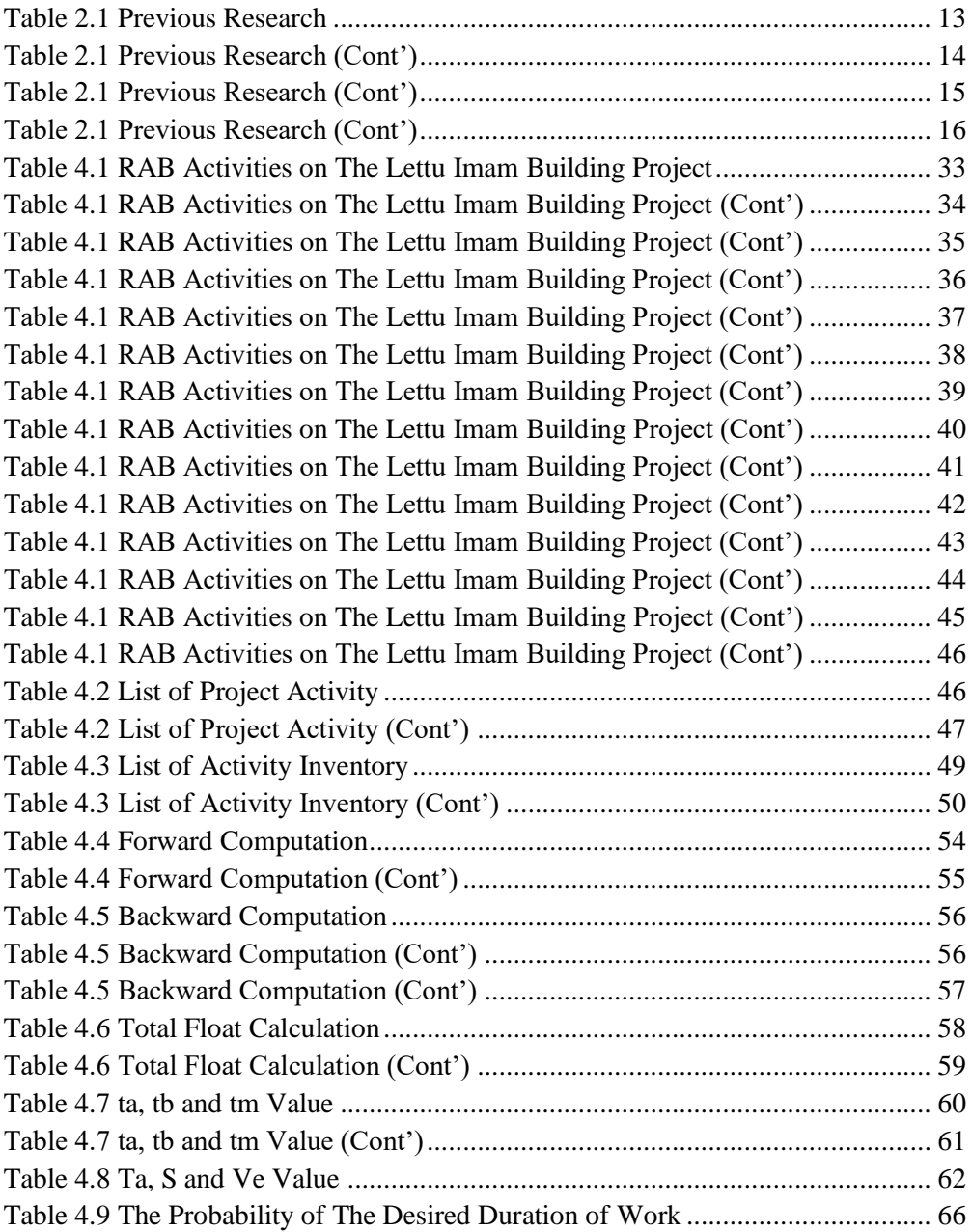

## **LIST OF FIGURES**

<span id="page-11-0"></span>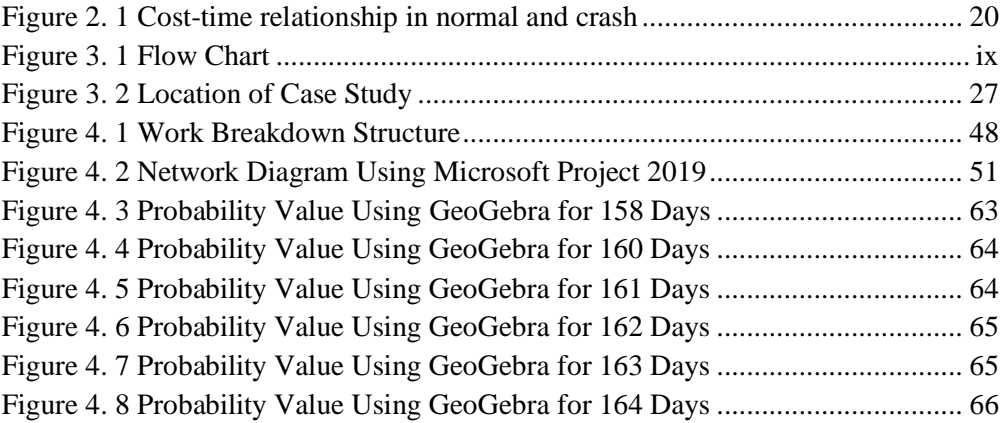

### **LIST OF APPENDIX**

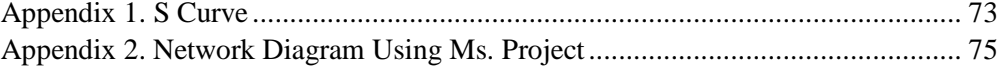